## Implementierungs-Review II

Ein Vortrag von

Evgueni Zinoviev Manuel Haim Marc Koch

#### Was bislang geschah …

- **In unserer letzten Präsentation** 
	- **Extellten wir alle unsere Klassen**
	- und deren Methoden vor
	- **Außerdem zeigten wir, wie man eine Bibel** in eine Bohne bekommt

# Kurze Erinnerung (1)

- de.fb12.apra05.al. $*$ 
	- **Comment**
	- **Constants**
	- **File**
	- **LitEntry**
	- **LitList**

# Kurze Erinnerung (2)

- de.fb12.apra05.beans.<sup>\*</sup>
	- DataBean (+ Unterklassen)
	- CommandBean (+ Unterklassen)
	- **ResultBean**

# Kurze Erinnerung (3)

#### **Beans werden mit Daten gefüllt**

LitEntryBean leb = new LitEntryBean(); leb.setAuthor("Mose");

#### ■ und dann in den al-Klassen benutzt

public static ResultBean save (CommandBean cb){ LitEntryBean  $db1 = (LittleIntryBean)cb.getDatabasean1()$ ; ... ResultBean  $rb = new ResultBean()$ ; ... }

## Seitdem hat sich was getan

- **Wir haben uns neue Klassen** ausgedacht
	- **apra05.al.BibTexEcxeption**
	- apra05.al.BibTexHelper
	- **apra05.beans.StringsBean**
- **Quelltext und Exception-Handling wurde** hinzugefügt und verändert
- Arrays wurden zu Listen

#### Die neuen Klassen

- BibTexException
	- Stellt eine Exception für BibTex bereit
- **StringsBean** 
	- **Fungiert als abstrakte Oberklasse für** 
		- BibTexBean
		- **TextBean**
		- **EXmlBean**
		- **SearchBean**

# Die neuen Klassen: **StringsBean**

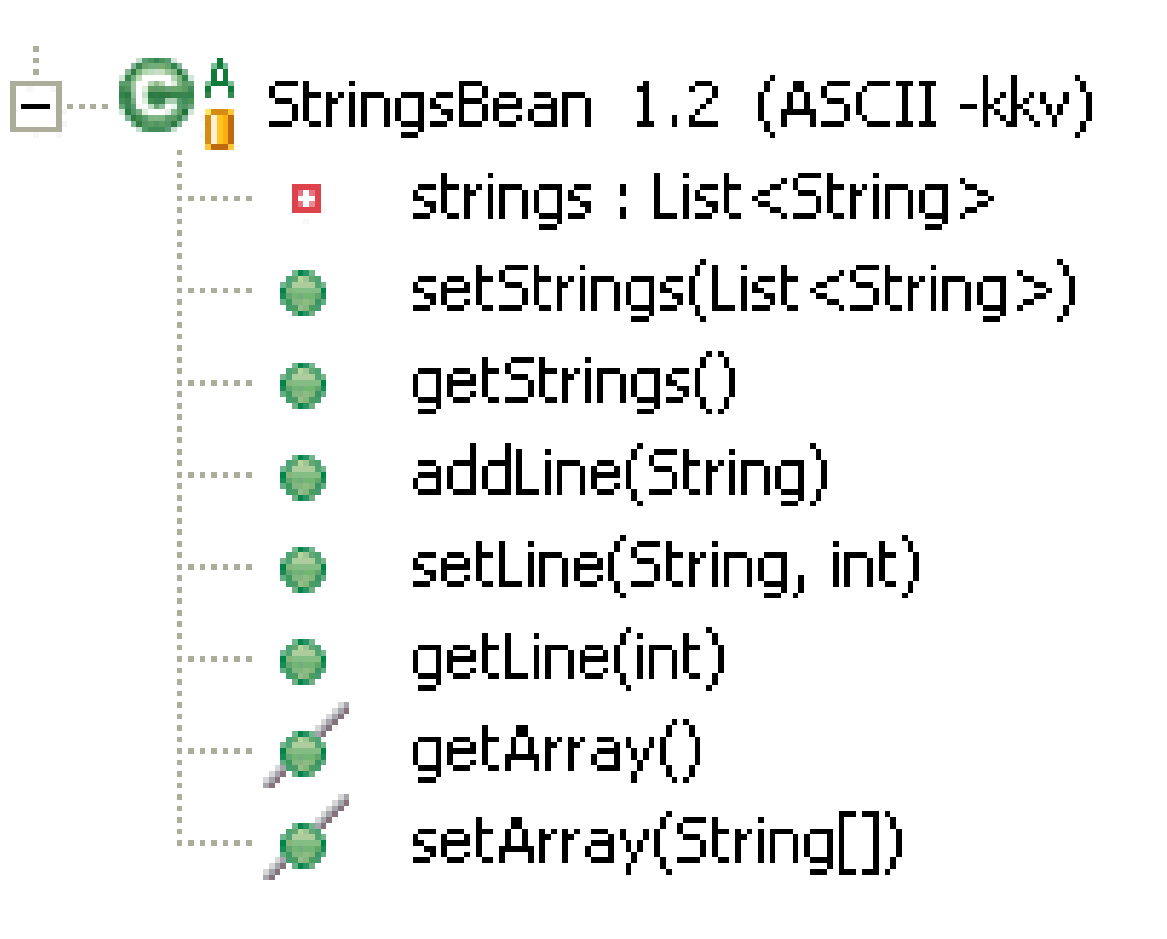

#### Die neuen Klassen

- **BibTexHelper** 
	- **Die ehemalige Klasse Constants**
	- **Erweitert um folgende Methoden** 
		- **getBibTexFromString**
		- **getValue**
		- getNextPos
		- texFilter
		- **·** isBibTexChar
		- **bibTexOut**
		- **textMasc**

# Exception Handling (1)

- Auftretende Exceptions werden gefangen
	- **mittels try-catch**
- **In die Result Bean gepackt** 
	- **momentan allerdings nur als String**
- und an die Multiuser weitergereicht
	- Viel Spaß damit ;)

# Exception Handling (2)

#### **Ein Beispiel anhand der Methode** Comment.create

```
public static ResultBean create (CommandBean cb){
  Result Bean rb = new ResultBean();
  try {
   ...
  } catch (JDBCBeanException e) {
  rb.setException("Kommentarerstellungs-Fehler");
  return rb;
}
```
# Exception Handling (3)

- **Erklärung des Quellcodes** 
	- **Erzeugung einer neuen ResultBean. Diese wird** sowohl im Erfolgsfall als auch im Falle einer Exception zurückgegeben

```
Result Bean rb = new ResultBean();
```
**- Ausführung des try-Blocks** 

try {...}

# Exception Handling (4)

**Bei Auftreten einer Exception wird diese mit catch-**Anweisung aufgefangen

```
catch (JDBCBeanException e) {
```
**Exception wird in die ResultBean gepackt und** weitergereicht

```
rb.setException("Fehler");
return rb;
}
```
## Allgemeines zur Verwendung

#### **Erzeugen, Füllen, Auslesen von**

- **Listen**
- ArrayBean<E>
- **E** CommandBean
- **ResultBean**

## Listen: Erzeugung

- java.util.List<E> ist nur ein Interface!
	- **n.** man muss sich für eine Klasse entscheiden (z.B. ArrayList<E>, LinkedList<E>)
- aber alle Listen haben gleiche Methoden
	- add(e) fügt ein Element hinzu
	- **addAll(list) fügt eine ganze Liste hinzu**

**List<String> newList; newList = new java.util.ArrayList<String>(); newList.add("Listeneintrag 1");**

#### Listen: Auslesen

- **E** entweder über einen Iterator
	- wird über Methode iterator() angefordert
- oder über get-Methode

**- get(index) liefert ein Element** 

```
Iterator<String> it = newList.iterator();
while(it.hasNext()) {
```

```
 System.out.println(it.next());
}
//oder so:
String s = newList.get(0);
```
## Listen bei StringsBean

- Alle StringsBean-Unterklassen haben bereits eine leere Liste
	- kann mit addLine(string) gefüllt werden
	- oder mit setStrings(list) gesetzt werden

```
TextBean tb = new TextBean();
tb.addLine("Listeneintrag 1");
tb.addLine("Listeneintrag 1");
//oder:
tb.setStrings(newList);
```
## ArrayBean<E>: Erzeugen

- Kapselt DataBean-Array als DataBean
- **E** muss eine DataBean-Klasse sein
- Füllen über setDataBeans(dataBeans[])

```
ArrayBean<LitListBean> ab = new ArrayBean();
```

```
LitListBean[] llbs = new LitListBean[] {
```

```
 new LitListBean(),
```

```
 new LitListBean()
```

```
};
```
**ab.setDataBeans(llbs);**

#### ArrayBean<E>: Auslesen

```
Entweder über Iterator
       dazu gibt's die Methode iterator()
   ■ oder über Array getDataBeans()
Iterator<LitListBean> it = ab.iterator();
while(it.hasNext()) {
   LitListBean llb = it.next();
   System.out.println(llb.getListName());
}
//oder so:
LitListBean[] = ab.getDataBeans();
```
# CommandBean und **ResultBean**

- CommandBean überträgt Befehle vom Webinterface an die Multiuser
	- **E** enthält SessionBean und bis zu 2 DataBean's
	- **Befehl ist durch DataBean-Kombination festgelegt**
	- **Multiuser prüfen Rechte des aufrufenden Users**
	- und reichen die CommandBean bei bestehenden Rechten an die Anwendungslogik weiter
- **ResultBean als "Antwort"** 
	- **· enthält die angeforderten Daten**
	- oder eine Exception

# CommandBean: Erzeugen

- Alle CommandBean-Unterklassen haben Konstruktoren für die Anwendungsfälle
	- **E.B. CmdLoadBean(SessionBean, LitListBean)**

```
SessionBean sb;
UserBean ub;
//...
sb.setUserBean(ub);
LitListBean llb = new LitListBean();
llb.setLitListKey("1457");
CmdLoadBean cb = new CmdLoadBean(sb, llb);
```
## CommandBean: Aufrufen

- **Eine CommandBean wird von WI an** de.fb12.apra05.mu.BeanProcessor weitergereicht
	- **Methode BeanProcessor.processBean(cb)**
- **MU** "entschlüsselt" die CommandBean und ruft passende AL-Methode auf
- **Rückgabewert ist eine ResultBean** 
	- **bei fehlenden Rechten von MU erzeugt**
	- **Sonst von AL erzeugt**

### CommandBean: Aufrufen

**ResultBean rb;**

- **rb = BeanProcessor.processBean(cb);**
- **if(rb.getExeption().equals("")) {**
	- **llb = (LitListBean) rb.getDataBean1();**

 **System.out.println("Name der LitList:"); System.out.println(llb.getListName);**

```
} else {
```
 **System.out.println(rb.getExeption());**

**}**

## CommandBean: Auslesen

- **Auslesen mittels getter-Methoden** 
	- **qetSessionBean()**
	- getDataBean1() und getDataBean2()
- bei DataBean's Typecasting erforderlich
	- **E** z.B. (LitListBean) cb.getDataBean1()
	- **nan muss aber vor dem Typecasting** wissen, was für eine DataBean drin steht
		- Klasse abfragen: cb.getDataBean1().getClass()
		- das machen die Multiuser für uns :)

#### ResultBean: Erzeugen

#### **Einfach mittels setter-Methoden**

**ResultBean rb = new ResultBean(); LitListBean llb = new LitList(); rb.setDataBean1(llb);**

#### Das war's von uns... ■ Wir hoffen, es funktioniert alles :)

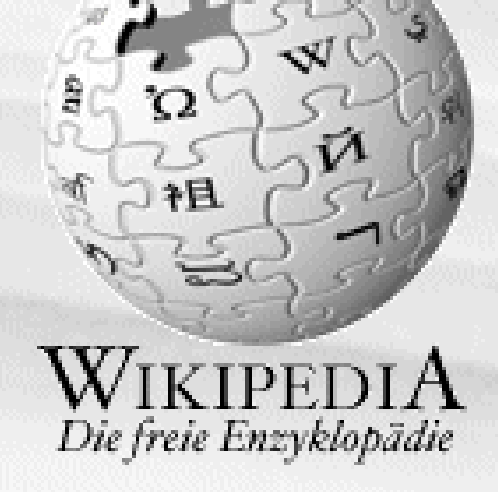

#### Navigation

- Hauptseite
- Wikipedia-Portal
- Aktuelle Ereignisse
- Letzte Änderungen
- Zufälliger Artikel
- $\blacksquare$  Hilfe

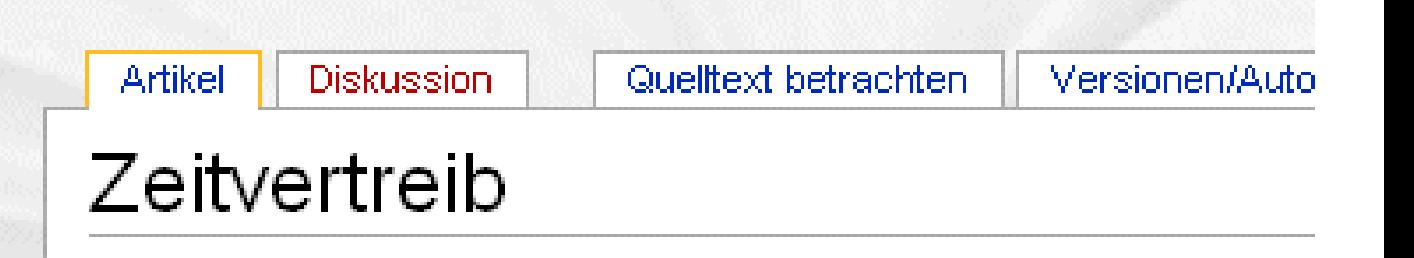

Dieser Artikel wird gelöscht. Vorerst ist das direkte Löschen von Artikeln, die vor dem 1. Dezember 2004 erstellt wurden, nicht möglich. Es ist momentan unklar, wann dieser Zustand beendet sein wird und wie sehr daran gearbeitet wird.

*Siehe dazu auch*: Wikipedia:Zu Löschen

#### 03.04.05 loeschdiskussion